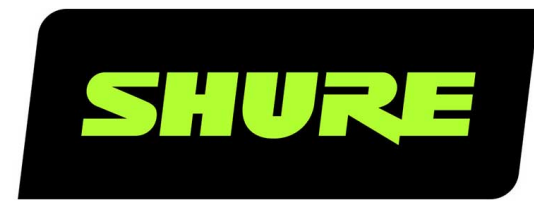

# SBC220 SBC240 Command Strings

Shure SBC220 and SBC240 command strings for third-party control systems, such as Crestron or Extron. Includes all supported programming commands. Version: 1 (2019-F)

## Table of Contents

**[SBC220 SBC240Command Strings 3](#page-2-0)**

**[Command Strings Overview 3](#page-2-1) [Command Strings 3](#page-2-2)** 

## <span id="page-2-0"></span>SBC220 SBC240 Command Strings

## <span id="page-2-1"></span>Command Strings Overview

Shure command strings are a set of commands and status reports used by control system programmers to interface to Shure devices. The Shure device is connected via Ethernet to a control system, such as

- AMX, Crestron or Extron
- Symetrix, Biamp, other digital signal processors (DSP)
- Specialized custom programs

The Shure device is considered to be the server and the control system is considered to be the client.

**Connection:** Ethernet (TCP/IP; select "Client" in the AMX/Crestron program) **Port:** 2202

#### Conventions

There are 4 types of strings

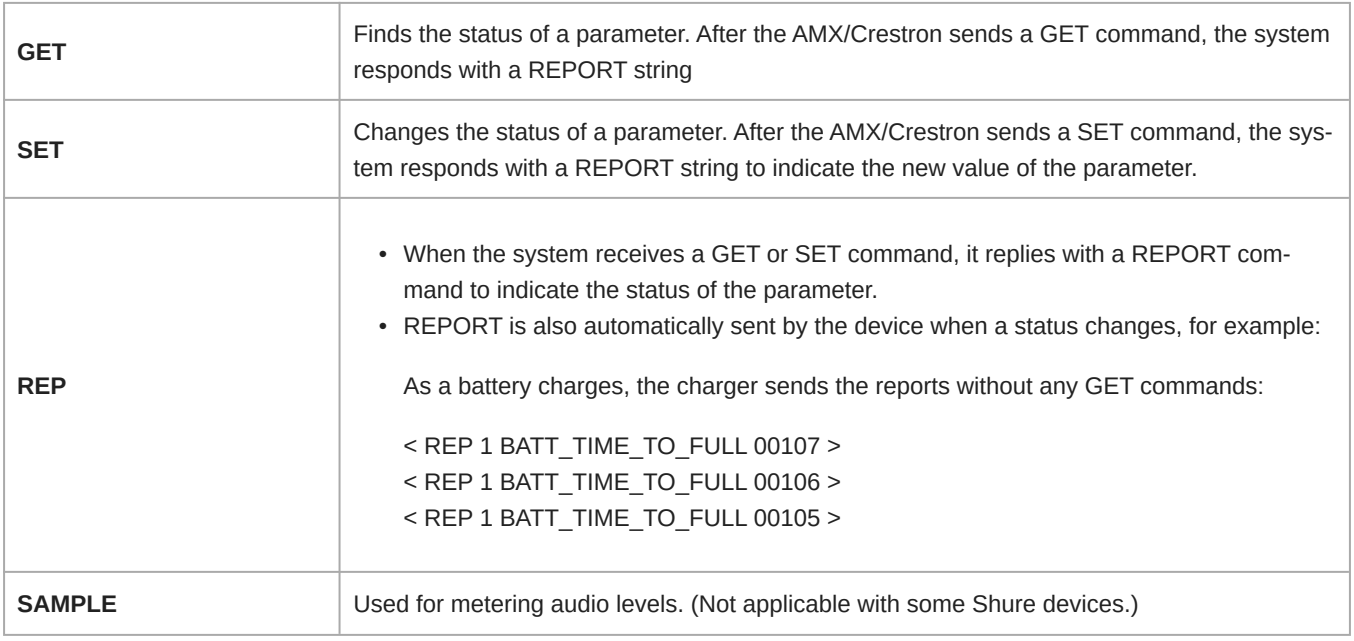

#### *Note:*

- All messages sent and received are ASCII. Note that the level indicators and gain indicators are also ASCII.
- <span id="page-2-2"></span>• It is not necessary to constantly query parameters because most parameters send a REPORT command when they change.

## Command Strings

#### ALL

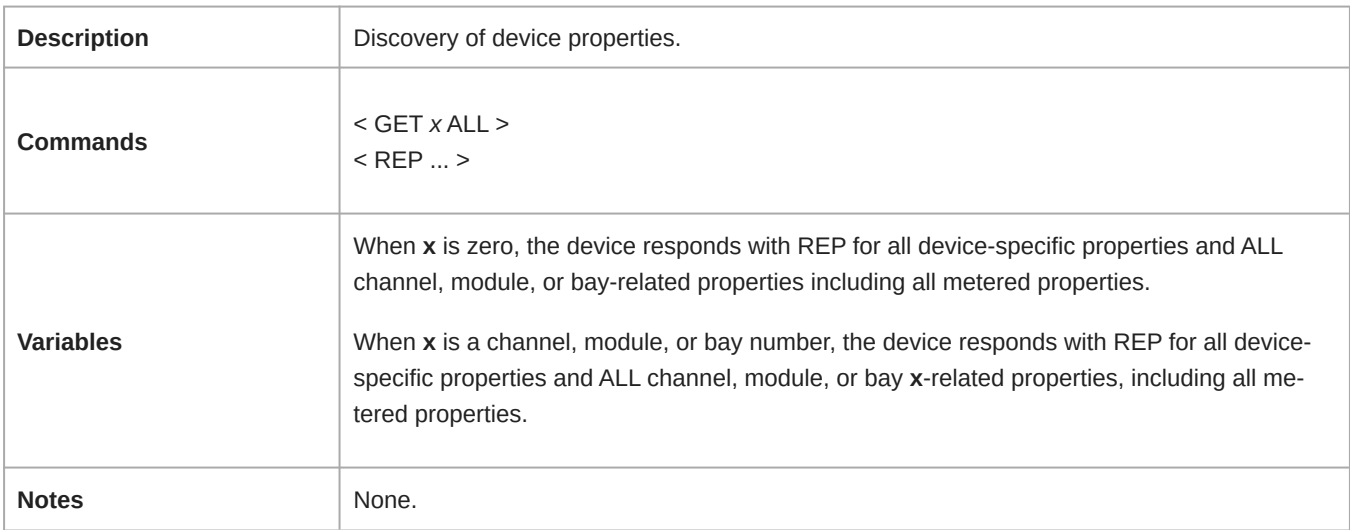

#### BATT\_BARS

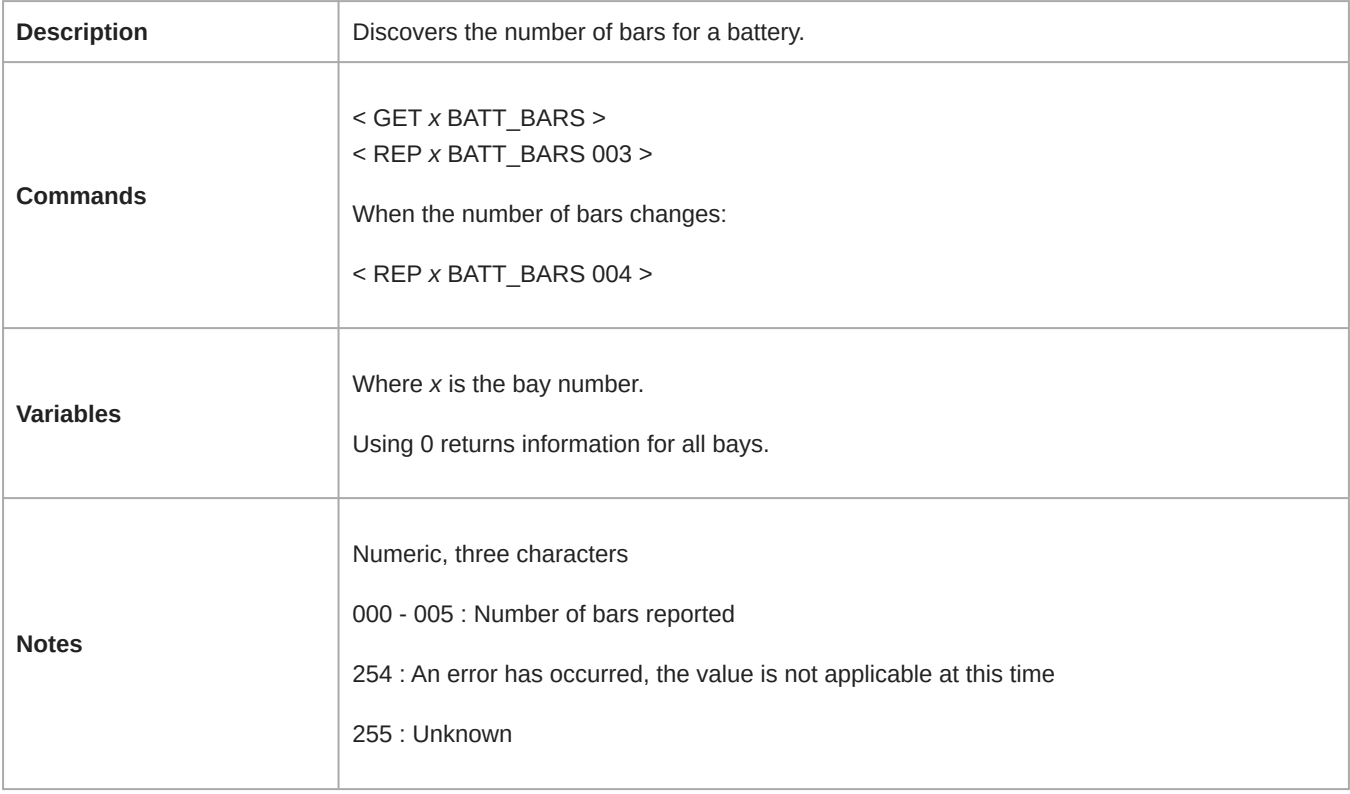

#### BATT\_CAPACITY\_MAX

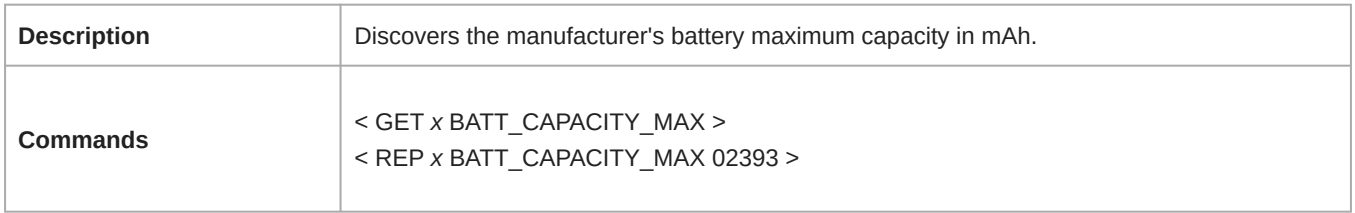

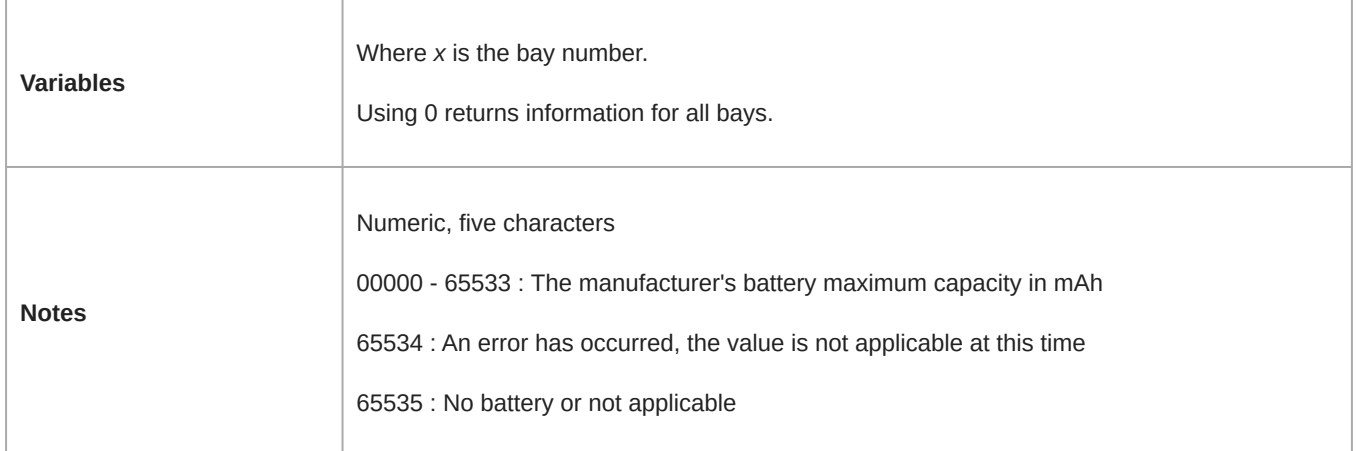

#### BATT\_CHARGE

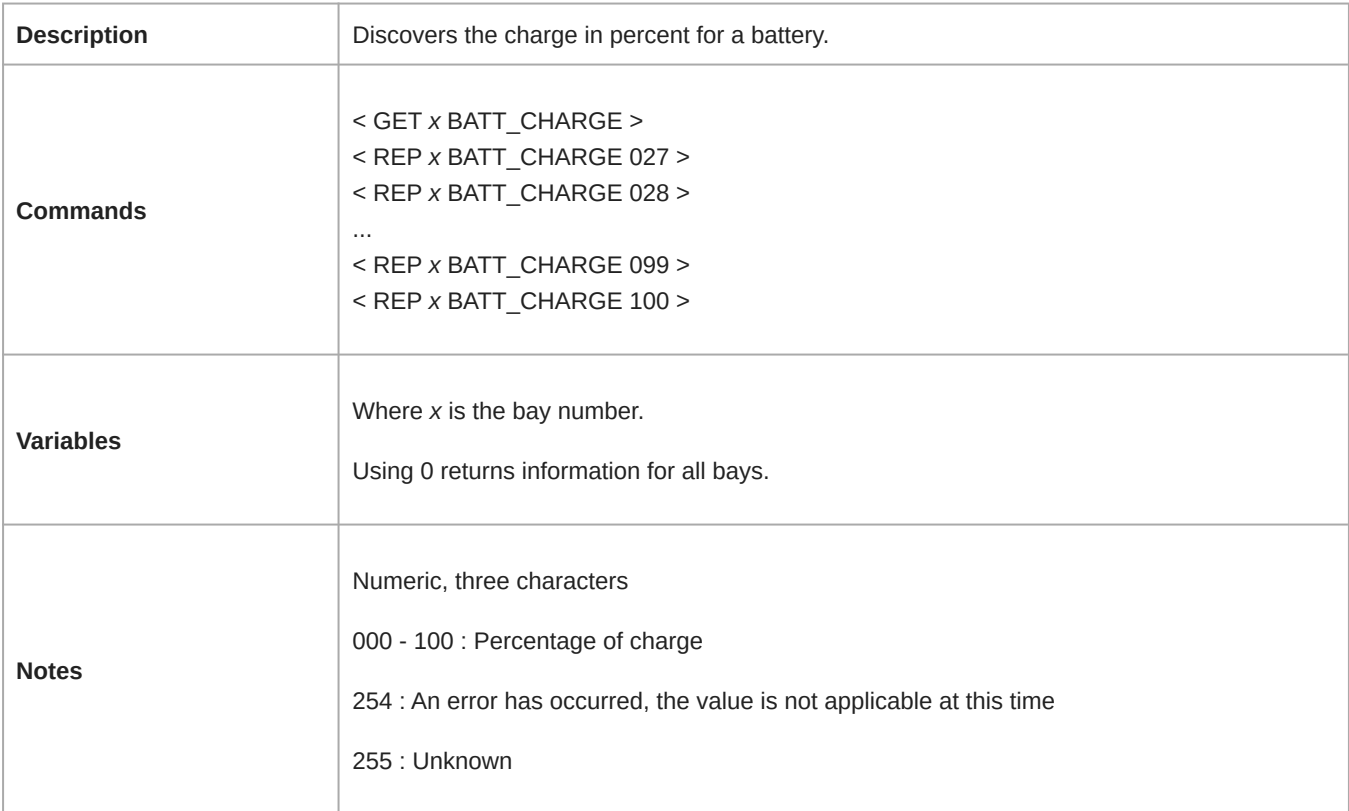

#### BATT\_CURRENT\_CAPACITY

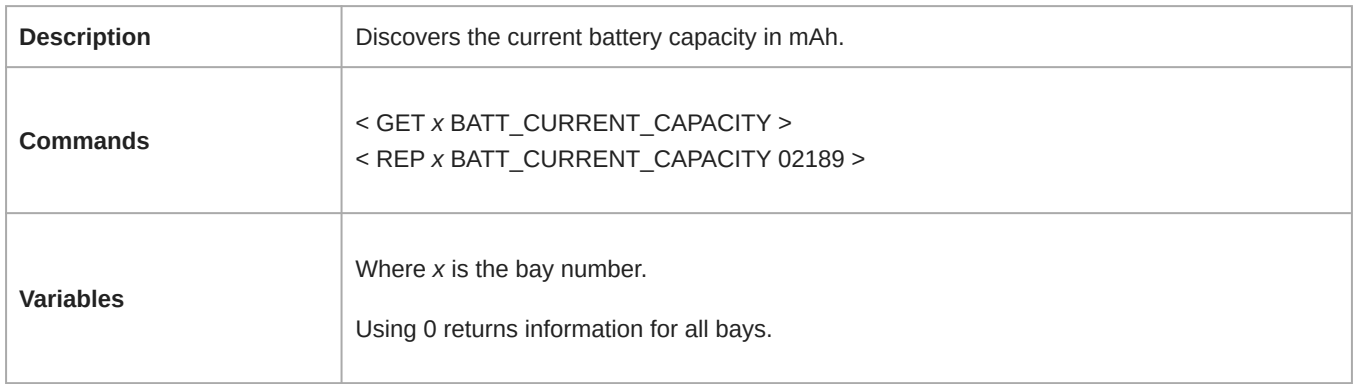

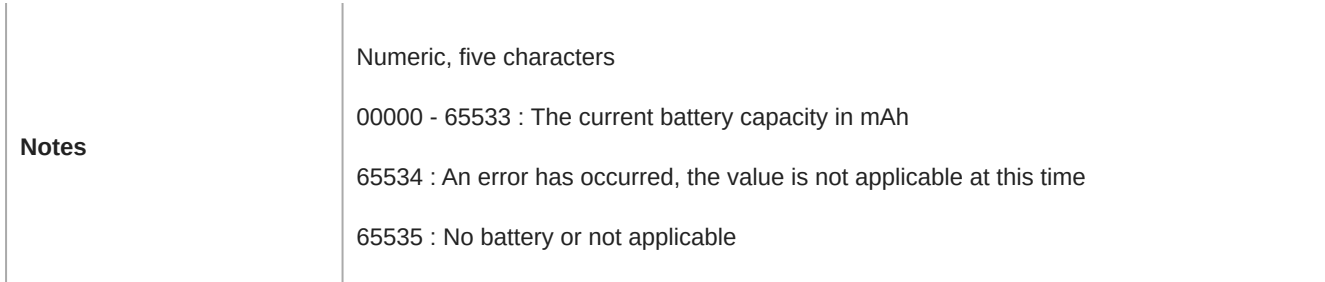

### BATT\_CURRENT\_CAPACITY\_MAX

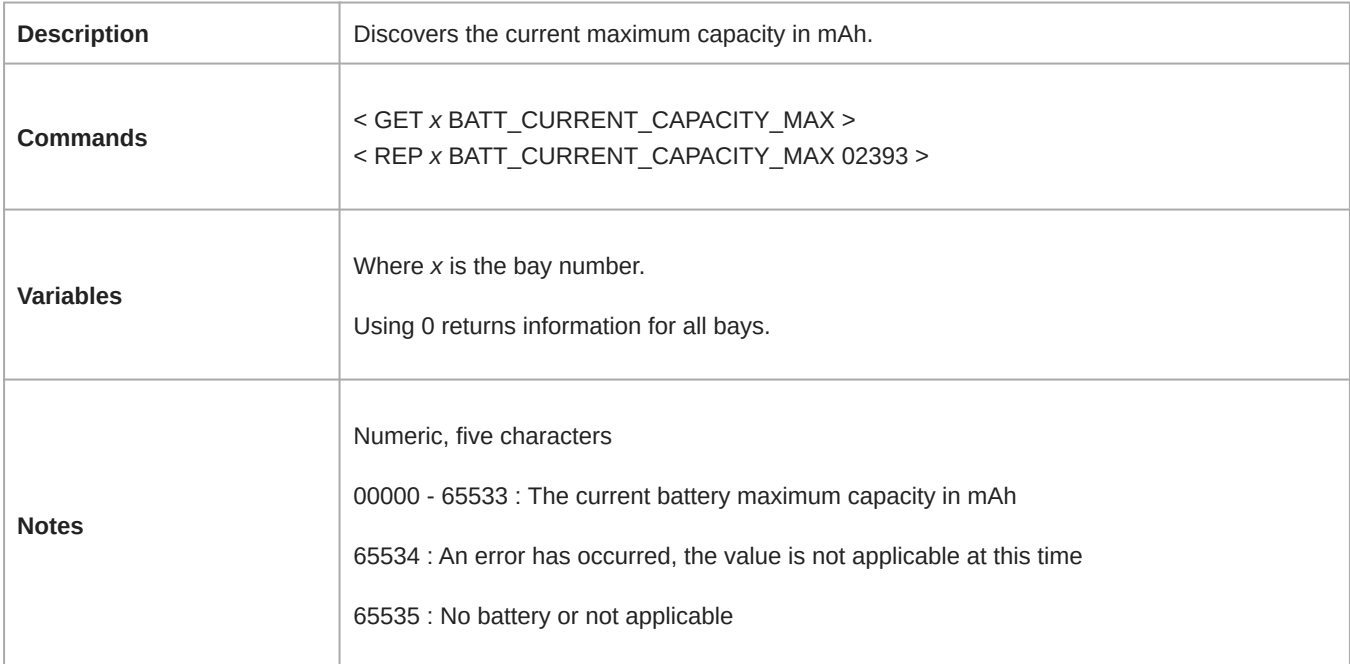

#### BATT\_CYCLE

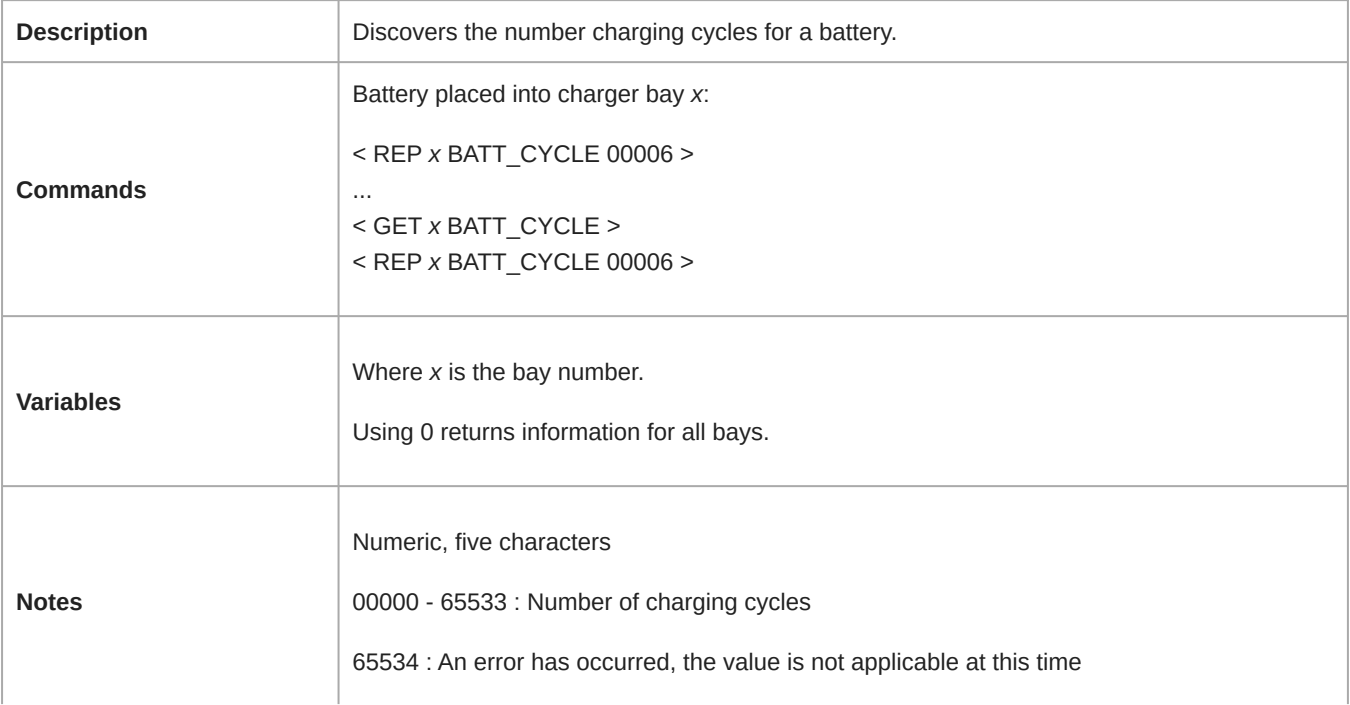

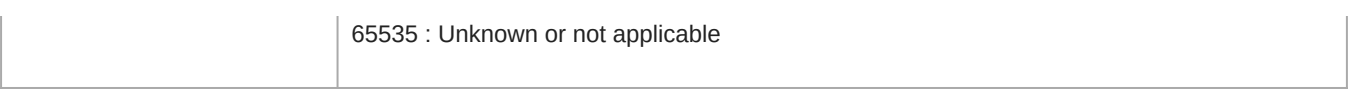

#### BATT\_DETECTED

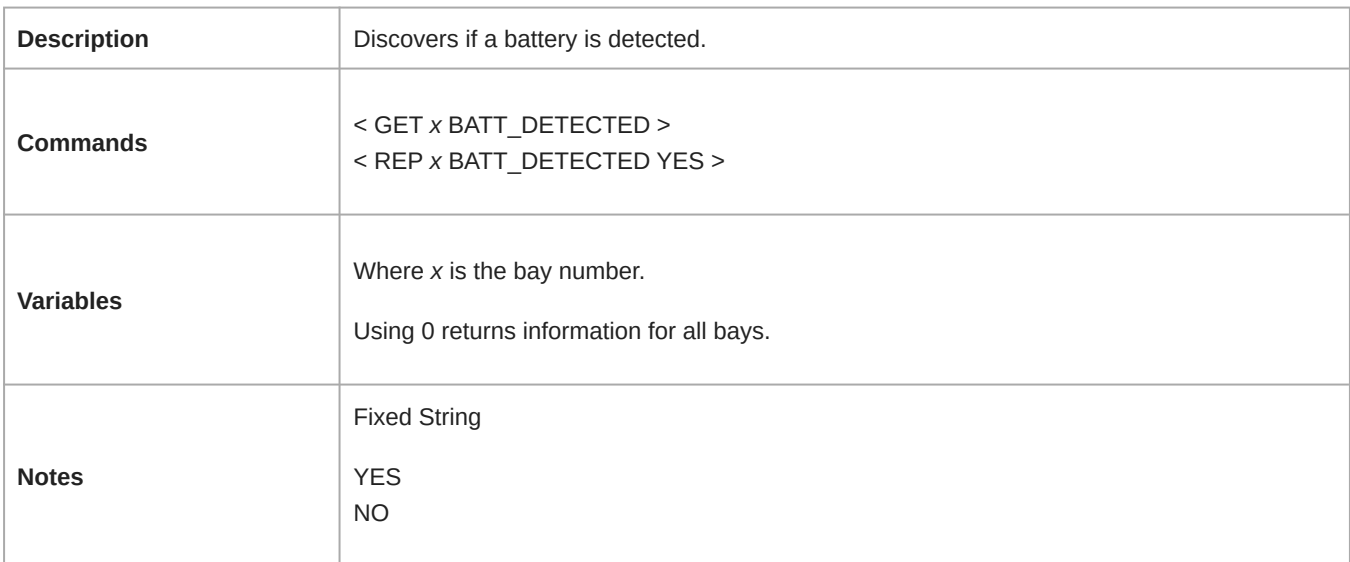

#### BATT\_ERROR

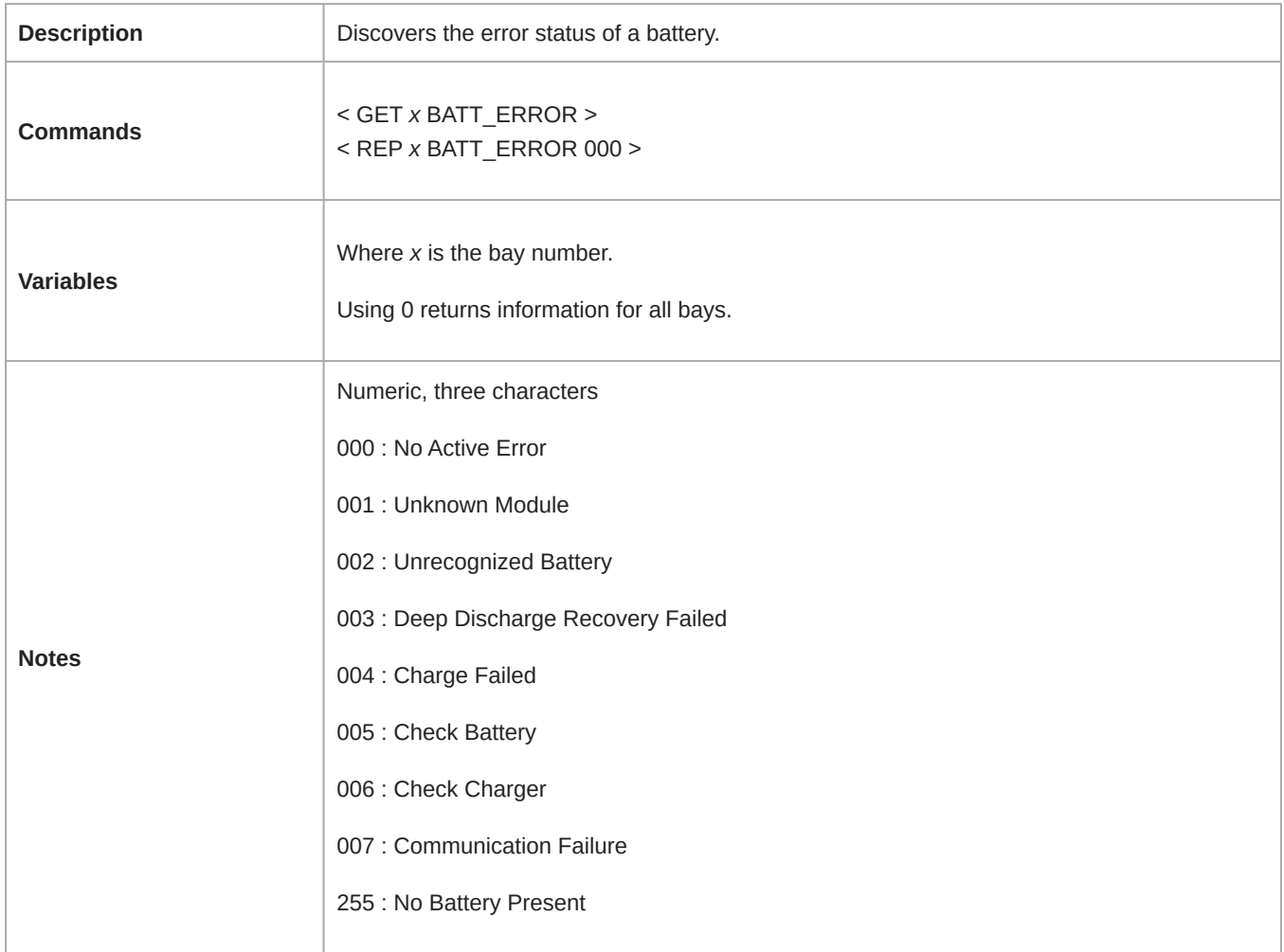

#### BATT\_HEALTH

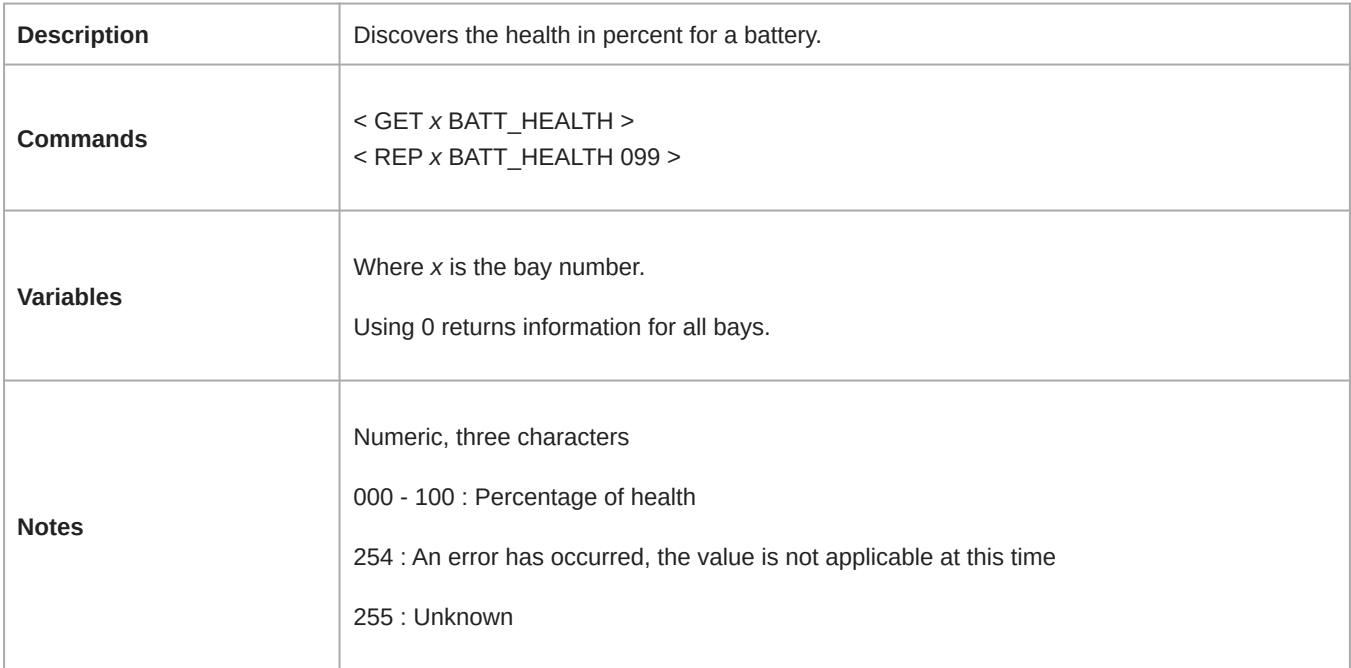

#### BATT\_MODULE\_TYPE

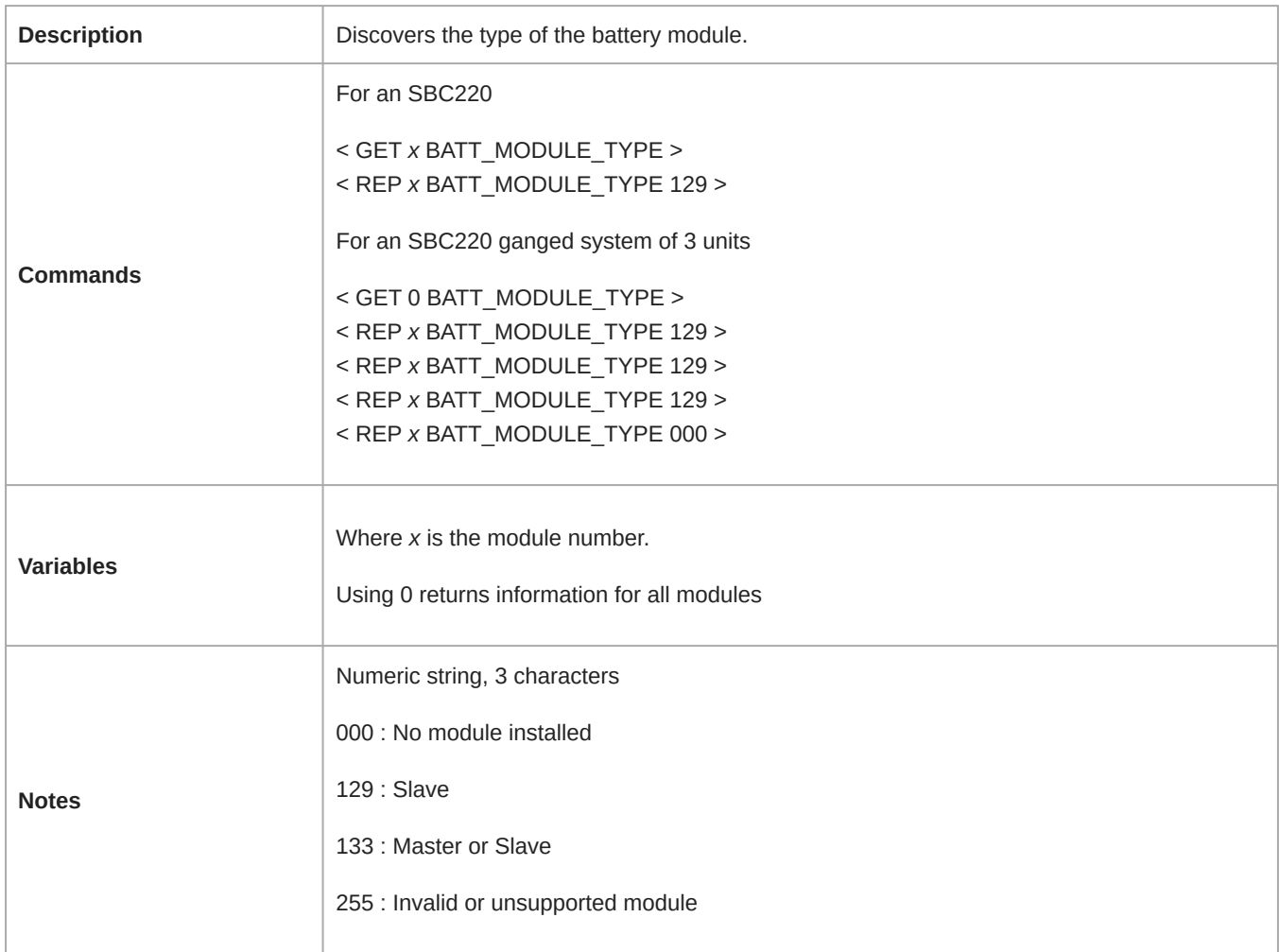

#### BATT\_STATE

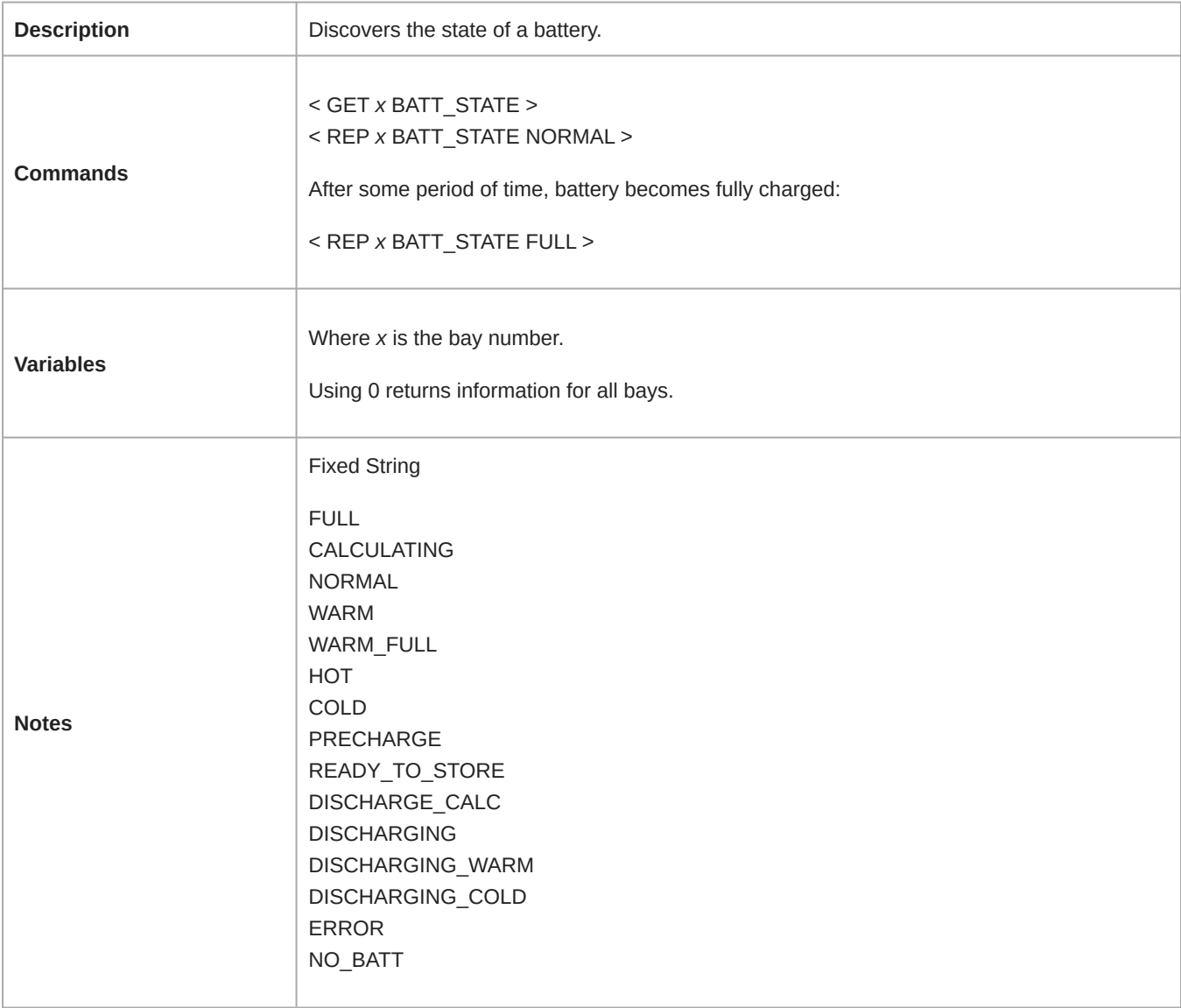

#### BATT\_TEMP\_C

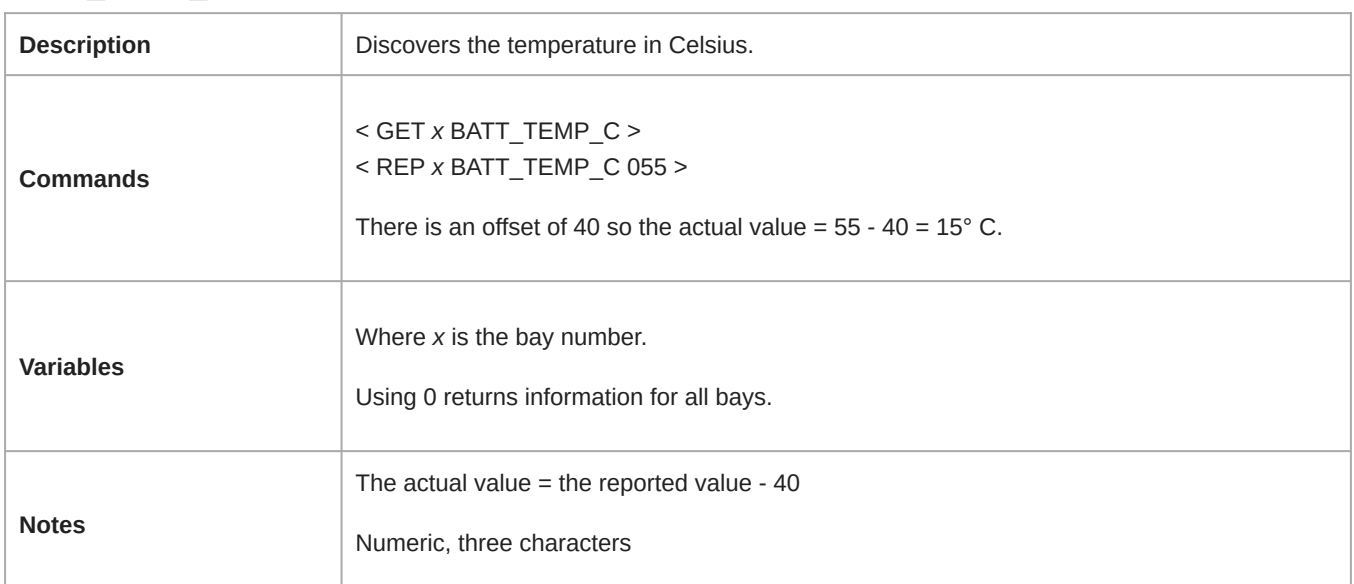

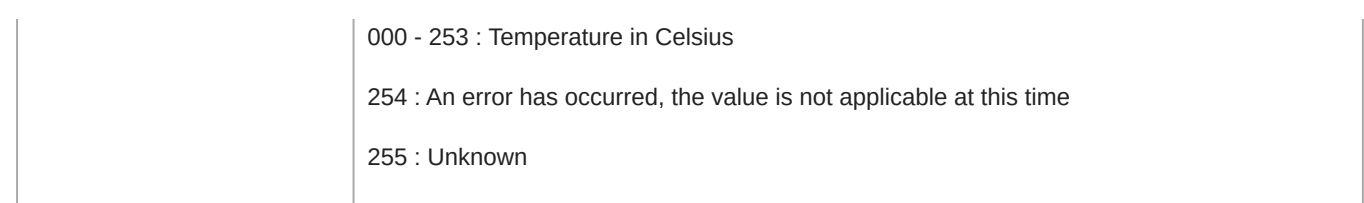

#### BATT\_TEMP\_F

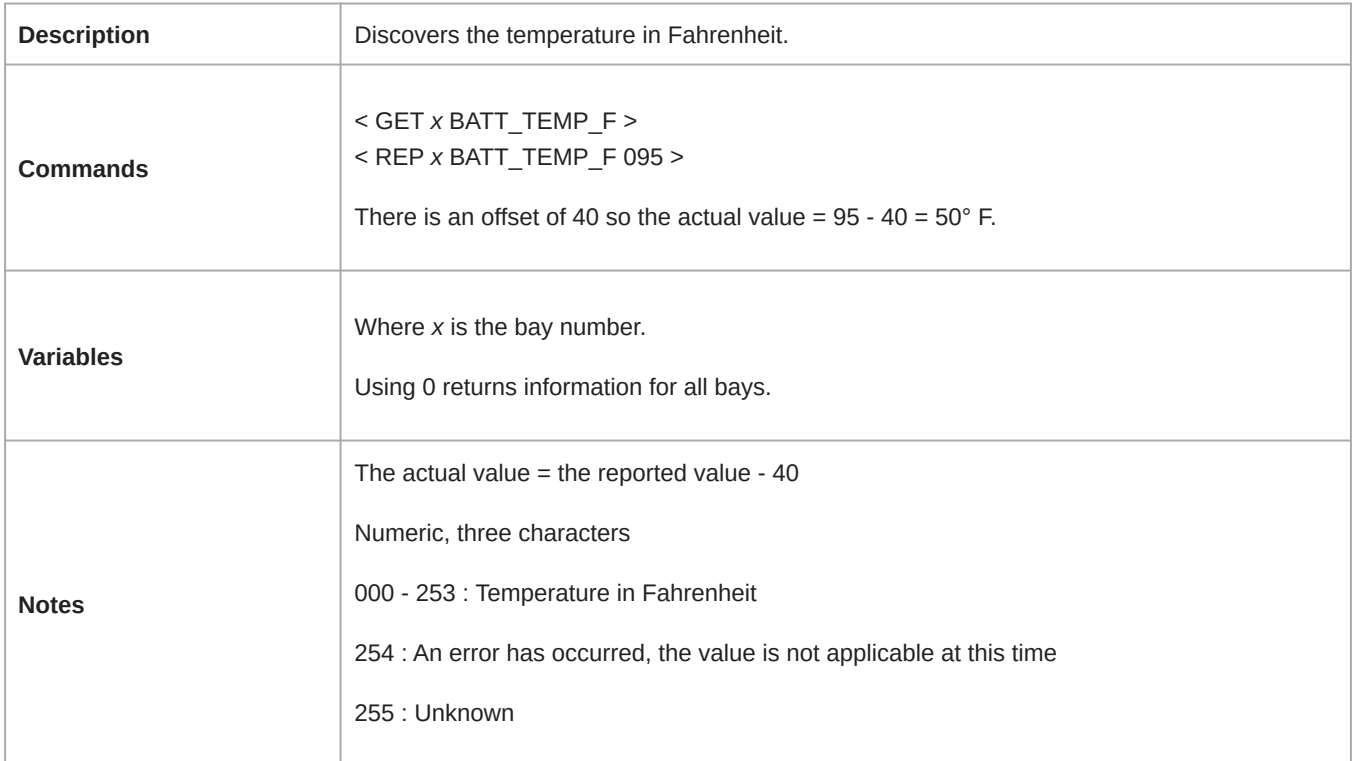

#### BATT\_TIME\_TO\_FULL

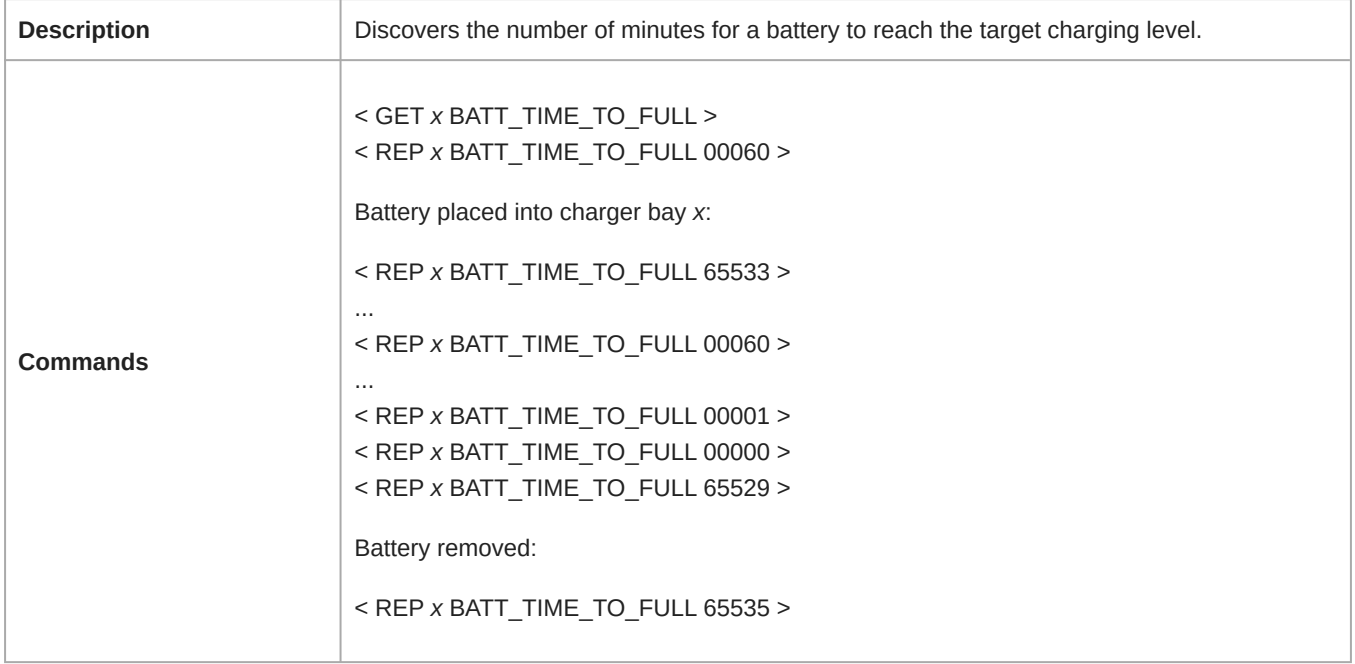

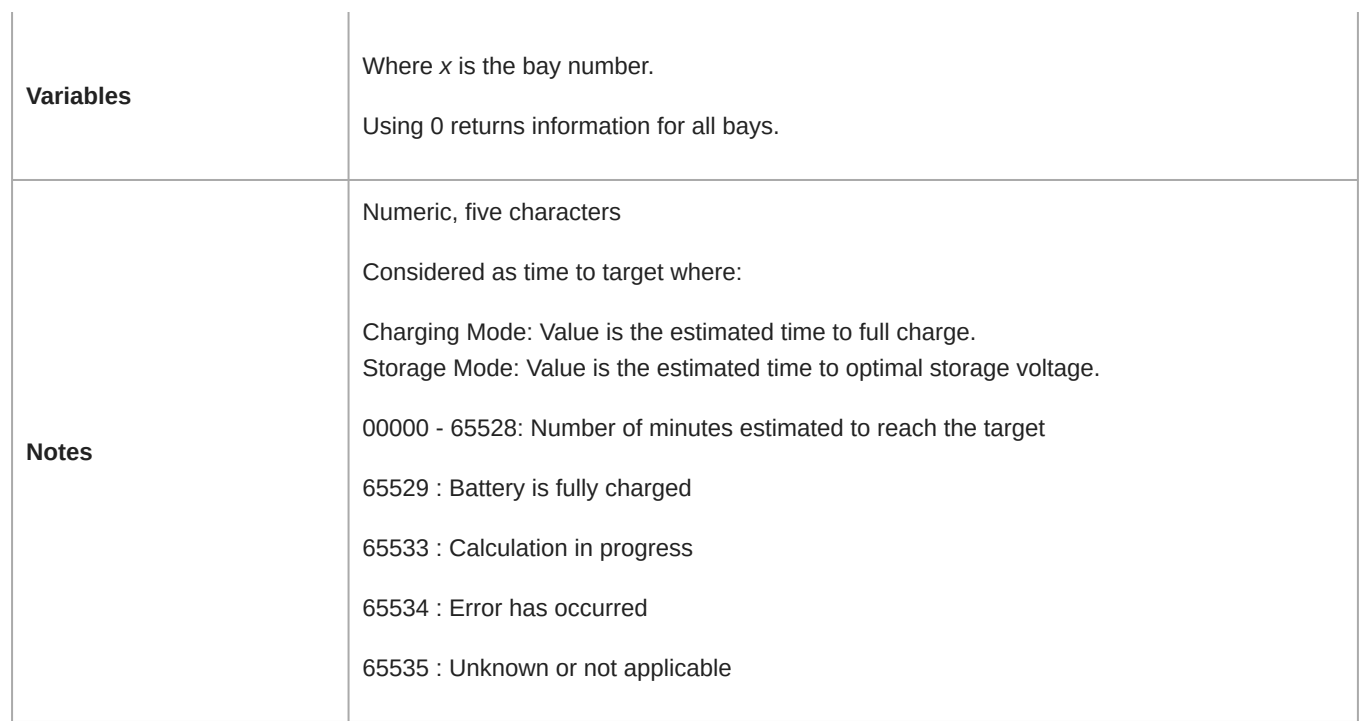

#### DEVICE\_ID

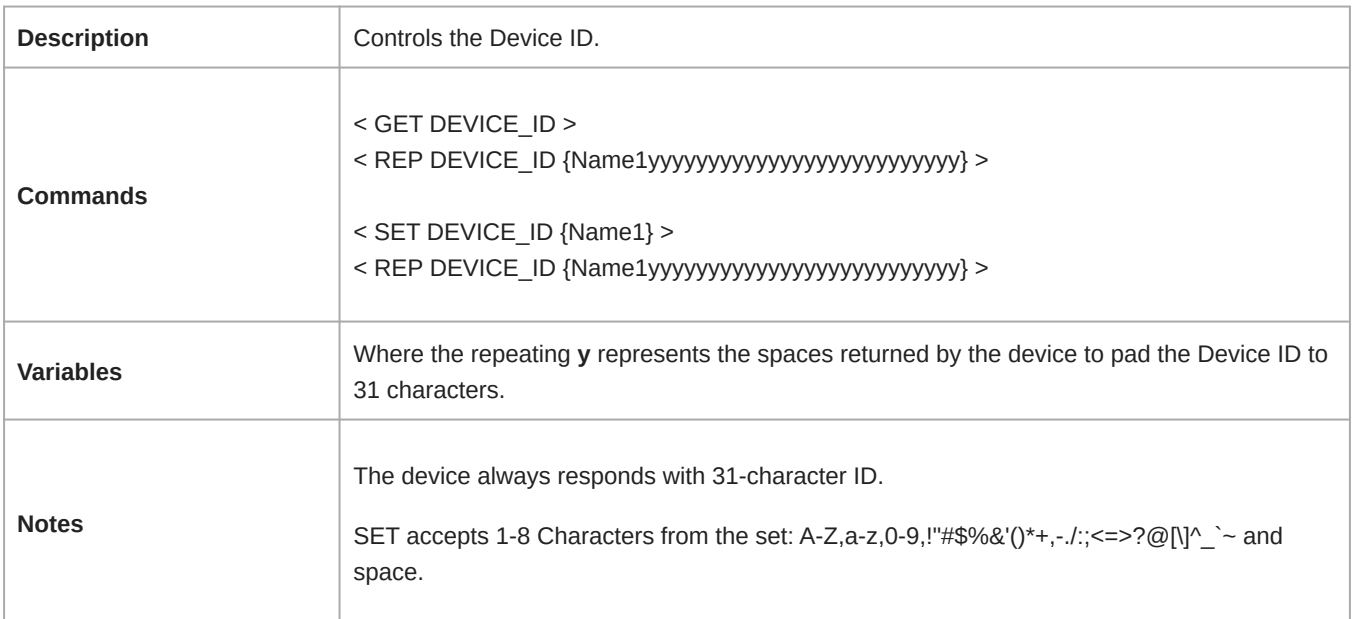

#### FW\_VER

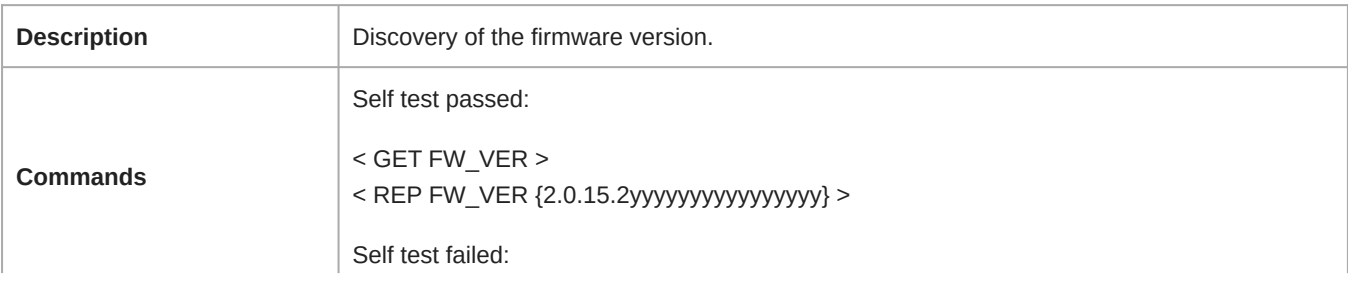

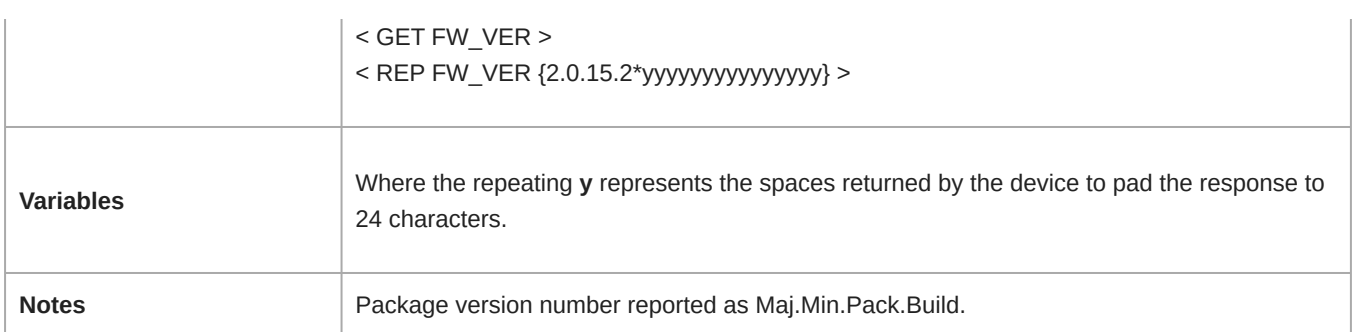

#### FLASH

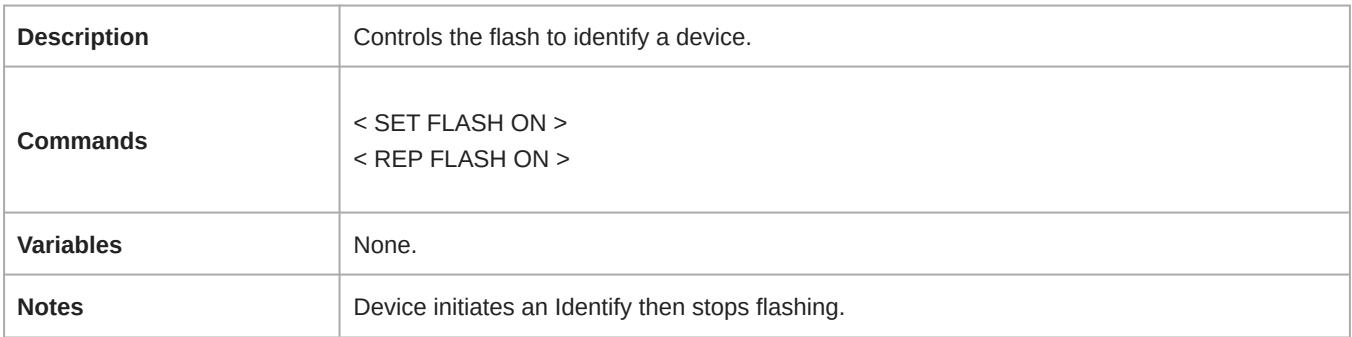

#### MODEL

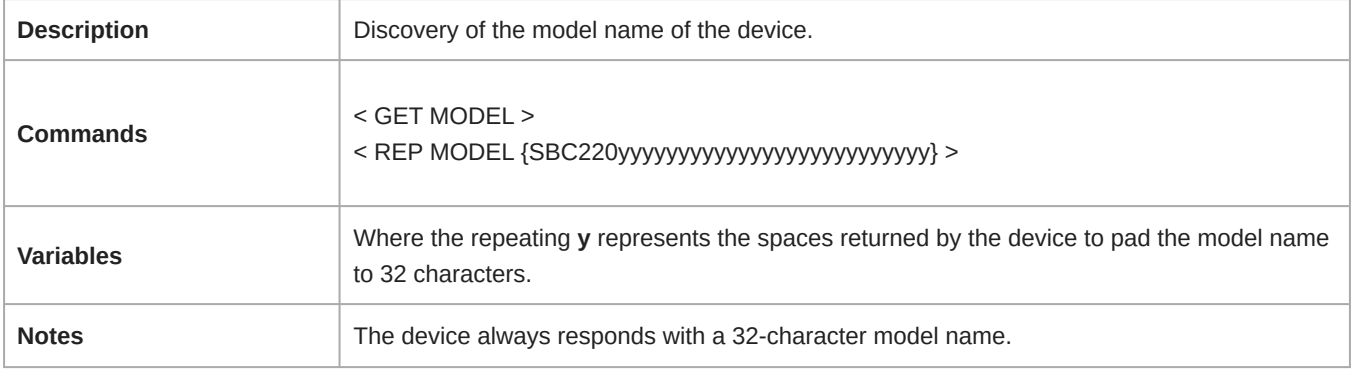

#### STORAGE\_MODE

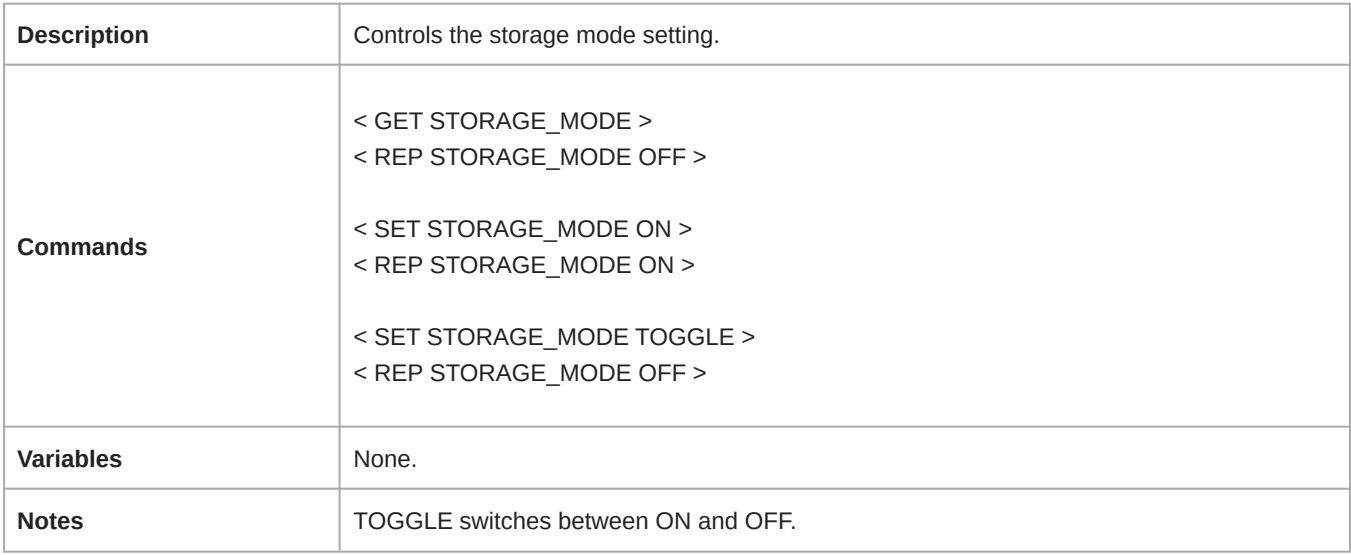